## **QGIS Application - Feature request #16751 open jpeg images with GPS EXIF as points**

*2017-06-24 08:35 AM - Andrew Harvey*

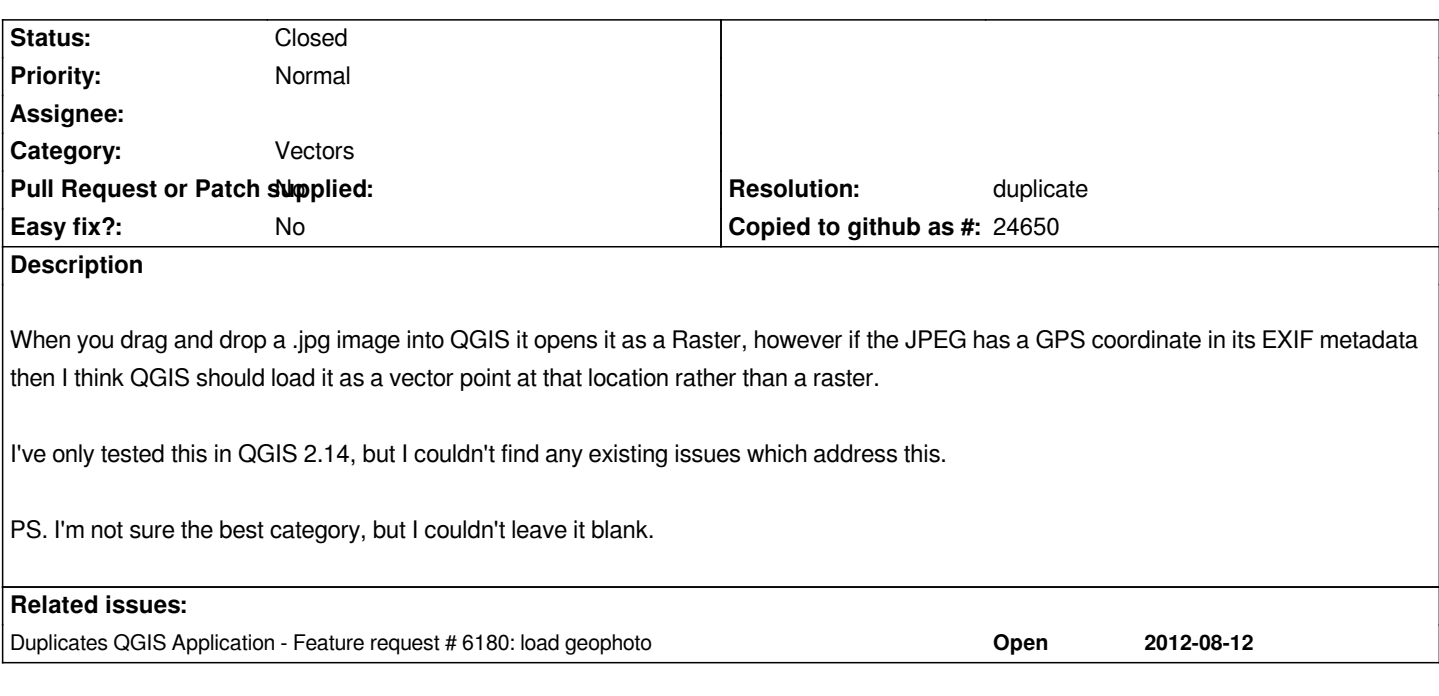

## **History**

## **#1 - 2017-06-24 10:45 AM - Giovanni Manghi**

*- Resolution set to duplicate*

*- Status changed from Open to Closed*

*duplicate of #6180*

*this is something you can meanwhile to achieve with the photo2shape plugin, or also the tag and geotag photos ones.*

## **#2 - 2017-07-11 01:17 PM - Jürgen Fischer**

*- Duplicates Feature request #6180: load geophoto added*